## <span id="page-0-0"></span>**API Management Migration Notes 7.1.0 -> 7.2.0**

If starting with a clean installation, there is nothing to do. If updating an installation of API Management, follow the steps listed on [Updating API Management](https://doc.scheer-pas.com/display/INSTALLATION/Updating+API+Management) and pay attention to the following changes:

The Docker settings file **.env** has changed:

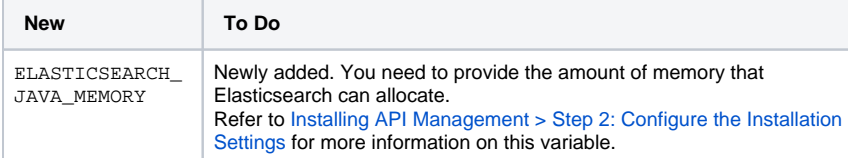

The docker image for Elasticsearch has changed from **5.6.9** to **5.6.12**. Refer to the [Elasticsearch](https://hub.docker.com/_/elasticsearch) [pages](https://hub.docker.com/_/elasticsearch) for more information on the new version.

To store files in the **elasticsearch\_data** volume, the old Elasticsearch container uses a user with id **100**; the new container uses a user **elasticsearch** with id **1000**. You need to change the ownership for your Elasticsearch data volume, default name **apimgmt\_ elasticsearch\_data**. You can lookup the name of the volume with docker volume ls. To change the owner, use the following command:

docker run --rm -v apimgmt\_elasticsearch\_data:/usr/share /elasticsearch/data alpine ash -c "chown -R 1000.1000 /usr/share /elasticsearch/data"

## **Related Pages:**

- [API Management Release](https://doc.scheer-pas.com/display/RELNOTES/API+Management)  [Notes](https://doc.scheer-pas.com/display/RELNOTES/API+Management)
- [Designer Release Notes](https://doc.scheer-pas.com/display/RELNOTES/Designer)
- API Management Migration [Notes 7.6.1 -> 7.7.0](https://doc.scheer-pas.com/display/RELNOTES/API+Management+Migration+Notes+7.6.1+-%3E+7.7.0)
- [API Management Migration](https://doc.scheer-pas.com/display/RELNOTES/API+Management+Migration+Notes+7.5.0+-%3E+7.6.0)  [Notes 7.5.0 -> 7.6.0](https://doc.scheer-pas.com/display/RELNOTES/API+Management+Migration+Notes+7.5.0+-%3E+7.6.0)
- [API Management Migration](https://doc.scheer-pas.com/display/RELNOTES/API+Management+Migration+Notes+7.4.0+-%3E+7.5.0)  [Notes 7.4.0 -> 7.5.0](https://doc.scheer-pas.com/display/RELNOTES/API+Management+Migration+Notes+7.4.0+-%3E+7.5.0)
- $\bullet$ [API Management Migration](https://doc.scheer-pas.com/display/RELNOTES/API+Management+Migration+Notes+7.2.0+-%3E+7.3.0)  [Notes 7.2.0 -> 7.3.0](https://doc.scheer-pas.com/display/RELNOTES/API+Management+Migration+Notes+7.2.0+-%3E+7.3.0)
- [API Management Migration](#page-0-0)  [Notes 7.1.0 -> 7.2.0](#page-0-0)